# SÉRIE "Informatika"

*[https://doi.org/10.52058/2695-1592-2022-9\(16\)-](https://doi.org/10.52058/2695-1592-2022-9(16)-)423-431*

## **Тетяна Бондаренко**

*кандидат педагогічних наук, доцент кафедри інформатики і інформаційно-комунікаційних технологій, Уманський державний педагогічний університет імені Павла Тичини, м. Умань, Україна, https://orcid.org/0000-0001-9330-9661*

## **АНАЛІЗ ЦИФРОВИХ ІНСТРУМЕНТІВ ДЛЯ СТВОРЕННЯ МУЛЬТИМЕДІЙНОГО КОНТЕНТУ В УМОВАХ ДИСТАНЦІЙНОГО НАВЧАННЯ У ВИЩІЙ ШКОЛІ**

**Анотація.** У наш час мультимедійний контент є невід'ємною частиною сучасної освіти. Дистанційне навчання у вищій школі спонукає до ефективнішого використання цифрових інструментів, для більш досконалої подачі відеоінформації. Як правило, у більшості розробників мультимедійного контенту виникає проблема при виборі найбільш вдалого програмного забезпечення для відтворення, редагування і конвертування відеороликів. У статті будуть розглянуті програми для перегляду відео, відеоредактори, програми запису екрану та програми, що дають змогу перетворювати файли з одного відеоформату в інший. Усі вони є найбільш популярними та найчастіше використовуються під час перегляду, монтажу чи трансформації мультимедійного контенту. Окрім цього, у статті подано короткий аналіз та описано можливості представлених програмних засобів.

**Ключові слова:** цифрові інструменти, мультимедійний контент, відеоредактори, відео, навчальне відео, відеолекції, відеоформат.

## **Tetiana Bondarenko**

*Candidate of Pedagogical Sciences, associate professor, Senior Lecturer at the Department of Computer Science, Information and Communication Technologies, Pavlo Tychyna Uman State Pedagogical University,* 

*Uman, Ukraine, https://orcid.org/0000-0001-9330-9661*

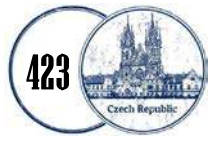

# **ANALYSIS OF DIGITAL TOOLS FOR THE CREATION OF MULTIMEDIA CONTENT IN THE CONDITIONS OF DISTANCE EDUCATION IN A HIGHER SCHOOL**

**Abstract.** Nowadays, multimedia content is an integral part of modern education. Distance learning in higher education encourages more effective use of digital tools for a more perfect presentation of video information. As a rule, most multimedia content developers have a problem choosing the most successful software for playing, editing, and converting video clips. The article will cover video viewer programs, video editors, screen recording programs, and programs that allow you to convert files from one video format to another. They are the most popular and often used when viewing, editing, or transforming multimedia content. In addition, the article provides a brief analysis and describes the capabilities of the presented software tools.

**Keywords:** digital tools, multimedia content, video editors, video, educational video, video lectures, video format.

**Постановка проблеми.** Все своє життя людина отримує інформацію – текстову, графічну, відеоінформацію. Пандемія COVID-19 стала дуже серйозним випробуванням для усієї цивілізації. Багатьом галузям людської діяльності потрібно було трансформуватися та адаптуватися. При цьому, соціальне дистанціювання спонукало в дещо іншому ракурсі отримувати інформацію. Віддалено, шукаючи нових віртуальних зв'язків, суспільство все більше здійснює поступ до сприйняття цифрової інформації.

Актуальним стало електронне навчання, включаючи дистанційні онлайнплатформи, такі як Moodle, Clasroom, Edmodo, ClassDojo тощо. Як виявилося, стали затребуваним з моменту введення карантинних обмежень, стрімінгові платформи, такі як Google-Meet, Zoom, YouTube Live, Facebook Streaming, Instagram Live чи LinkedIn Live. Хоча пряма трансляція відео та спілкування в чаті не є чимось новим, проте інструменти для роботи та підтримки соціальної комунікації один з одним, задля поширення даних, віднині удосконалюються та стають все більш затребуваними.

**Аналіз останніх досліджень і публікацій** cвідчить про значний інтерес освітян та педагогів-практиків до проблеми використання навчальних відео в освітньому процесі як вищої, так і загальноосвітньої школи. Так, В. П. Вембер та Д. Л. Бучинська визначають сучасні типи навчального відео та аналізують особливості подання нового матеріалу за їх допомогою [1]. Типи освітнього відео-контенту та можливості відеоматеріалів для забезпечення освітніх цілей у своїй праці розкрив Г. В. Джевага [2]. Дослідженням технологій відеовиробництва присвятила свою роботу Г. В. Ткачук [3]. Зокрема, науковець

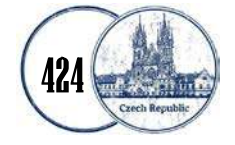

наполягає на необхідності створення та використання відеоресурсів, які підвищують інформативність та наочність навчання, дозволяючи створити ефект співучасті, посилюють емоційність сприйняття і підвищують рівень засвоєння навчального матеріалу.

Напрямки обробки відеоінформації у своїх роботах розглядали такі вчені як: Р. Н. Квєтний, Ю. В. Поремський, Р. Г. Лига [4], Г. М. Розорінов, М. А. Мелешко, С. М. Денисенко, В. А. Ракицький [5, С. 60-65].

Поряд з тим, подальшого дослідження потребують питання щодо розуміння можливостей використання цифрових інструментів для створення мультимедійного контенту в умовах дистанційного навчання у вищій школі.

**Мета статті -** аналіз цифрових інструментів для запису, монтажу та конвертування мультимедійного контенту в процесі створення навчального відео.

**Виклад основного матеріалу.** Сьогодні стійкої позиції набуває два принципово нових способи організації дистанційного навчання, а саме:

1. Синхронне, коли навчання здійснюється в режимі реального часу при повній інтерактивній взаємодії учасників освітнього процесу. Такий вид заняття, є по суті, аналогом звичайного очного навчання.

2. Асинхронне, коли навчання здійснюється у режимі форуму. Під час такої освітньої діяльності комунікація може здійснюватися із затримкою в часі. Тобто, наставник (у будь-якому випадку це викладач чи вчитель) викладає матеріали для навчання онлайн, а учні чи студенти знайомляться з цією інформацією, вивчають її самостійно, виконують завдання і лише у разі потреби, комунікують через дискусію у чаті.

В організації освітнього процесу ключовим компонентом асинхронного способу організації дистанційної освіти виступають заздалегіть розроблені цифрові продукти: медіа-файли, які доступні в мережі для відтворення на персональних ІТ-пристроях. Це, насамперед, текстова інформація, мультимедіа презентації, відео-лекції, відео-матеріали, аудіо-файли, подкасти, сторітелінги, стріми, тощо.

Сьогодні працівники освітніх навчальних закладів нарощують та розробляють дедалі більше мультимедіа продукту для навчальних онлайнплатформ. При цьому, дистанційні навчальні ресурси пропонують, як ніколи раніше, багато різноманітного матеріалу. Мільярди споживачів освітнього контенту додають свої результати праці і звітуються в мережі своїми розробками. Дедалі більше онлайн-освітнього контенту створюється й публікується як викладачами, так і студентами.

Викладачі працюють, здебільшого, в мережі із власними сайтами, блогами чи розробляють портфоліо, навчальні онлайн-курси, відеоконспекти, відеоогляди, відеолекції, відеомайстер-класи (для університетських платформ із

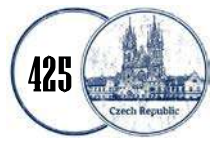

дистанційного навчання) або ж просто записують для студентів відеоінструкції. Такі матеріали дозволяють ефективно інтерпретувати чимало абстрактних понять, візуалізувати потужності, вивчити технології, зрозуміти певні процеси чи характерні можливості об'єкта, що вивчається.

Студенти можуть скористатися аудіо- та відео-матеріалами у зручний для сприйняття час, ґрунтовно їх опрацьовувати та подати зворотню інформацію у мультимедійному форматі для оцінювання своїх навчальних досягнень. Особливо, такий контроль буде доцільним в якості результативного звіту з фізкультури, музики, танців, малювання та інших навчальних предметів.

Таким чином, мультимедійний продукт, як форма навчального контенту, на сучасному етапі розвитку освіти, науки і технологій займає вагоме місце.

Програмні засоби для розробки мультимедійного продукту, відеоматеріалів, його монтаж, спеціальні ефекти, композиція, колористичне рішення та звуковий ряд − все це спрямовано для підтримки, для того, щоб розробники контенту найбільш якісно створювали новий навчальний матеріал, а здобувачі освіти ефективно його засвоювали. До переваг розробленого мультимедійного продукту можна віднести можливість неодноразового його відтворення індивідуальними користувачами в домашніх умовах. Окрім того, у процесі використання, наприклад, відеофільму, користувачу надається можливість керувати демонстрацією відеоряду, корегувати хід відтворення інформаційних фрагментів або ж припинити його за певних умов. Таким чином, забезпечується індивідуальний підхід до навчання вже на етапі самопідготовки, оскільки здобувачі освіти самостійно визначають найбільш складні для засвоєння розділи, що стимулює їх до подальшого поглибленого вивчення предметної галузі.

Слід зазначити, що для роботи з мультимедійними даними використовують спеціальні програми, які дозволяють відтворювати, редагувати і створювати інформаційний продукт.

Програми для роботи з мультимедіа, а за основу візьмемо відео, можна умовно поділити на 4 основні категорії:

1. Програми, за допомогою яких можна переглядати відео (програвачі).

2. Програми, за допомогою яких можна редагувати відео (редактори).

3. Програми, що дають змогу записувати дії користувача з екрану (програми запису з екрану).

4. Програми, що дають змогу перетворювати файли з одного відеоформату в інший.

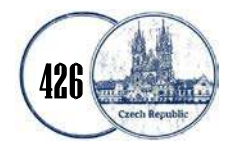

*Věda a perspektivy № 9(16) 2022 ISSN 2695-1584 (Print) ISSN 2695-1592 (Online)*   $\bullet$ Конвертери Програми Програвачі запису екрану Редактори

> Якщо аналізувати програми-переглядачі, то серед відомих на сьогодні можна виділити такі з них:

> $\Box$  Windows Media Player – безкоштовний програвач звукових і відео файлів для Windows. Це розробка корпорації Microsoft і вона додається безкоштовно до операційної системи Windows.

> KMPlayer – програвач звукових і відео файлів для Microsoft Windows і macOS, також є мобільна версія для Android. Відрізняється від інших програвачів тим, що підтримує значну кількість популярних аудіо та відеоформатів.

> BSplayer – медіапрогравач для Windows, створений у Словенії компанією Webteh. Відтворює файли в багатьох мультимедійних форматах, відрізняється функціональністю в роботі з субтитрами, вміє самостійно завантажувати субтитри потрібною мовою, одночасно виводити на екран дві пари субтитрів, автоматично підлаштовувати відображення субтитрів при розсинхронізації субтитрів і відео.

> **Light Alloy – це безкоштовне програмне забезпечення для** відтворення відео та аудіо файлів. Програма має невеликий розмір і оптимізована для швидкого запуску і мінімального завантаження системи.

> Для роботи з відео існує велика кількість відеоредакторів, а також є чимало простих програмних засобів для створення онлайн відео. Існуючі відеоредактори відрізняються між собою інтерфейсом, налаштуваннями функціональних можливостей, вимогами до технічних характеристик комп'ютера тощо. Програмне забезпечення для роботи з відео включає в себе

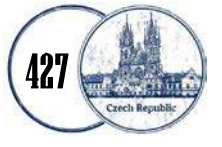

набір функцій і інструментів, що дозволяють застосовувати спецефекти, накладати музику та коригувати кадри. Вибір тієї чи іншої програми залежить від особистого професіоналізму та вимог, що висуваються до кінцевого результату [6]. Серед багатьох відеоредакторів виділимо наступні: Adobe PremierePro, Pinnacle Studio, Corel Video Studio, Sony Vegas Pro.

Adobe Premiere Pro – це професійна програма нелінійного відеомонтажу компанії Adobe Systems. Програмне забезпечення володіє сучасними можливостями та інструментами, має зручний інтерфейс, професійні інструменти для редагування аудіо та відео треків, є можливість застосовувати різноманітні ефекти і фільтри, технології підвищення швидкості обробки відео та багато іншого. Також Adobe Premiere Pro має інтеграцію з іншими продуктами компанії Adobe, що дозволяє суттєво розширити можливості обробки відео.

Pinnacle Studio – це відеоредактор для комп'ютерного монтажу, який дозволяє створювати, обробляти, редагувати та покращувати відео файли. Програма спрямована, в першу чергу, на досвідчених користувачів, тому що дозволяє вирішувати практично будь-які завдання, пов'язані з монтажем відеозаписів. Це можливість роботи з 3D-контентом, підтримка багатоканального звуку, авторинг Blu-ray дисків, підтримка відео в Ultra HD (4K) форматі, набір інструментів для створення спеціальних ефектів і титрів, розширені бібліотеки переходів та функція кеінга, тощо.

Corel Video Studio – це пакет програмного забезпечення для редагування відео Microsoft Windows. Ця програма є однією з найпопулярніших на сьогоднішній день. В її арсеналі є безліч функцій для редагування відео: кадрування, обрізання, поворот, миттєва корекція відео, виправлення дісторсії та ефекту риб'ячого ока у відеоматеріалах, знятих за допомогою ширококутної камери, стабілізація відео, приглушення звуку, мікшування аудіо, пряме вивантаження на сайти YouTube та Vimeo, тощо.

Sony Vegas Pro – це професійний відеоредактор для нелінійного монтажу та обробки відео. Це програмне забезпечення містить такий інструментарій як: можливість редагувати стереоскопічні 3D проекти, підтримка безлічі відео та аудіо доріжок, запис звуку, захоплення відео, згасання або збільшення гучності звуку, комбінування кількох треків в одну групу, додавання відео ефектів, перехресні переходи, імпорт відео, тощо. У цьому відеоредакторі можна панорамувати, сканувати, обробляти дуже великі зображення для створення відео якісної роздільної здатності HD.

Серед цифрових інструментів для візуалізації освітньої інформації можна вирізнити спеціальне програмне забезпечення, яке дозволяє здійснювати запис дій користувача з екрану. До таких програм належать: Camtasia, Bandicam, UVScreenCamera, Screen Recorder та інші.

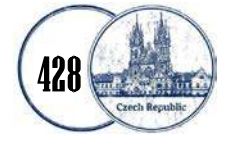

Camtasia – це потужна та багатофункціональна програма, яка може бути використана для запису професійних скрінкастів, відеооглядів, демонстрації продукту або освітніх презентацій. Програма може не тільки записувати дії та звуки в будь-якій частині Windows-системи, але й має значний набір інструментів для подальшого редагування відеодокументу. Це інструменти для обрізання відеофайлу, об'єднання кількох файлів, додавання та обробка звукового ряду, ефектів та текстових коментарів, робота з окремими кадрами тощо.

Bandicam – це програмне забезпечення, яке працює за принципом захоплення зображення з екрана монітора. При цьому, під час запису відео може додатково зберігати скріншоти. Основною перевагою програми є великий набір інструментів, які налаштовуються за бажанням користувача. можливість запису з онлайн-ресурсів, а також контенту з веб-камери та з виділеної області екрану.

UVScreenCamera – проста та функціональна програма для запису екрана монітора зі звуком. За допомогою програмного забезпечення можна швидко створити демонстраційні та навчальні ролики, презентації. Запис здійснюється на екрані, включаючи рух курсора миші, клацання кнопками миші, натискання на клавіатурі. Основними можливостями програми є: зручний покадровий відео редактор, можливість додавати пояснювальний текст, виноски, рамки, картинки до записаного фрагменту, можливість малювання на екрані під час запису, накладання звуку з мікрофона або файлу, візуалізація клацань миші (ліва, права, середня кнопка, обертання ролика) та натискання клавіш на клавіатурі (наприклад: Ctrl + C, Esc, тощо), віртуальна клавіатура, можливість розміщувати навчальні відеоролики на веб-сторінках та багато іншого.

Screen Recorder – це розширення Chrome для запису екрана. Його можна використовувати для запису відеоуроків, відеоінструкцій або демонстрацій. Запис екрану у Google Chrome має такі переваги, як інтуїтивний інтерфейс, повна автономність (розширення працює без інтернету та після завершення запису дозволяє зберегти відео на диск комп'ютера), необмежена тривалість запису. Відео зберігається у форматі WebM, хоч і файли виходять компактними, проте відтворюються не всіма програвачами (зате відкриваються у тому ж браузері Google Chrome). Втім, це легко виправити, конвертувавши відео у поширений формат MP4.

Є різні способи відтворення та записування відео та стільки ж способів його кодування. Програмне забезпечення для конвертування відео дозволяє перетворити формат відеофайлу таким чином, щоб розмір файлу зменшувався або його можна відкрити у певному медіа плеєрі. Крім того, користувач можете редагувати формат перетворення відео, роздільну здатність, кодек та бітрейт. Добір конвертера залежить від завдання: файли яких форматів потрібно перетворити, а також файли якого формату потрібно отримати.

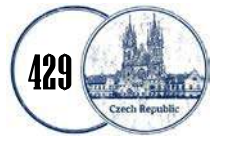

До програм, що дають змогу перетворювати файли з одного відеоформату в інший відносяться: WinX HD Video Converter Deluxe, VideoProc Converter, MediaCoder, VSDC Free Video Converter та інші.

WinX HD Video Converter Deluxe – це універсальне програмне забезпечення з великим набором інструментів для перетворення відеофайлів в різні формати для відповідних пристроїв (включно з HD) або для публікації у мережі.

VideoProc Converter – це комплексне програмне забезпечення, укомплектоване великою кількістю зручних інструментів, включаючи медіаконвертер, відеоредактор, записувач екрану та завантажувач відео. Програмний засіб дозволяє легко конвертувати відео з GoPro, DJI, відеокамер відеоспостереження, автомобільних відеореєстраторів, DVD-дисків в різні формати.

MediaCoder – транскодувальник аудіо та відео для Windows, розроблений Стенлі Хуангом (англ. Stanley Huang). Він перекодовує медіафайли у різні аудіо/відеоформати. Програмний засіб підтримує багато форматів, зокрема MP3, Vorbis, Advanced Audio Coding (AAC), Windows Media Audio (WMA), RealAudio, WAV та інші.

VSDC Free Video Converter – це універсальний відеоконвертер, з великим набором додаткових функцій. Він не тільки дозволяє отримати високу якість конвертації, але й надає низку можливостей для редагування відео. Програма працює бездоганно на всіх системах Windows та конвертує файли практично будь-яких відео форматів: DVD, AVI, QuickTime, MPEG, WMV, FLV, MKV та десятки інших. На додачу до своєї головної мети, програма дозволяє об'єднувати кілька кліпів разом, розбивати відео на частини або вирізати з нього непотрібні фрагменти.

Завдяки інтуїтивно зрозумілому інтерфейсу відеоконвертерів, навіть звичайний користувач, без будь-яких технічних знань, може використовувати їх для обробки відеопотоку.

**Висновки.** Таким чином, мультимедійний контент є ефективним сучасним інструментом під час дистанційного навчання, що дозволяє підвищити засвоєння студентами навчального матеріалу, стимулювати їхню самоосвіту, служити як основним, так і допоміжним освітнім матеріалом, скоротити аудиторне навантаження викладача чи вчителя. Оскільки відеоконтент є своєрідним сховищем інформації з дисципліни, він може застосовуватися у навчальних чи професійних цілях, а також його використання дозволить знизити залежність навчального процесу від наявності чи відсутності викладача. Перспективи подальших розвідок у даному напрямі розглядаємо в межах порівняння та виявлення найбільш ефективного програмного забезпечення для відтворення, редагування і конвертації мультимедійного контенту в процесі створення навчального відео.

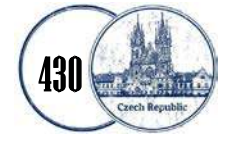

#### *Література:*

1. Вембер В.П., Бучинська Д.Л. Сучасні типи навчального відео та особливості їх використання у навчальному процесі / В.П. Вембер, Д.Л. Бучинська // Освітологічний дискурс. – 2016. –  $N_2$  1 (13) – квітень. – С.19-29. – Режим доступу: https://od.kubg.edu.ua/index.php/journal/article/view/348.

2. Джевага Г.В. Створення відео-лекції для дистанційного навчання / Г.В. Джевага // Вісник Чернігівського національного педагогічного університету імені Т. Г. Шевченка. – 2016. – Вип. 137. – Чернігів : ЧНПУ. – С.19-23.

3. Ткачук Г.В. Особливості виготовлення відеоматеріалів з технічних дисциплін у процесі підготовки майбутніх учителів інформатики / Г.В. Ткачук // Наукові записки. – Випуск 11. – Серія: Проблеми методики фізико-математичної та технологічної освіти. Частина 4. – Кропивницький: РВВ КДПУ ім. В.Винниченка, 2017. – С.189-192.

4. Квєтний Р.Н., Поремський Ю.В., Лига Р.Г. Оцінка функціональних характеристик сучасного програмного забезпечення для обробки аудіо- та відеопотоків даних / Р.Н. Квєтний, Ю.В. Поремський, Р.Г.Лига // Наукові Праці ВНТУ. Вип. 4. Лис 2011. – Режим доступу: https://praci.vntu.edu.ua/index.php/praci/article/view/231/229.

5. Розорінов Г.М., Мелешко М.А., Денисенко С.М., Ракицький В.А. Застосування професійних програм обробки відео при створені мультимедійних електронних освітніх ресурсів / Г.М. Розорінов, М.А. Мелешко, С.М. Денисенко, В.А. Ракицький // Проблеми інформатизації та управління. – 2016. – № 54. Том 2. – С.60-65.

6. Залужна Г.В., Нефьодова І.В. Розробка інформаційних відеороликів для рекламної кампанії закладу вищої освіти / Г.В. Залужна, І.В. Нефьодова // Вчені записки Таврійського національного університету імені В.І. Вернадського. Серія: Технічні науки. – Том 31 (70). – Ч.1. – № 3, 2020. – С. 109-114.

#### *References:*

1. Vember, V.P., Buchynska, D.L. (2016). Suchasni typy navchalnoho video ta osoblyvosti yikh vykorystannia u navchalnomu protsesi [Current types of the initial video and features of their choice in the initial process]. *Osvitolohichnyi dyskurs – Osvitolohichnyi dyskurs,* 19-29 [in Ukrainian].

2. Dzhevaha, H.V. (2016). Stvorennia video-lektsii dlia dystantsiinoho navchannia [Created video lectures for distance learning]. *Visnyk Chernihivskoho natsionalnoho pedahohichnoho universytetu imeni T. H. Shevchenka – Bulletin of the Chernigiv National Pedagogical University named after T. G. Shevchenko*,19-23 [in Ukrainian].

3. Tkachuk, H.V. (2017). Osoblyvosti vyhotovlennia videomaterialiv z tekhnichnykh dystsyplin u protsesi pidhotovky maibutnikh uchyteliv informatyky. [Features of the preparation of video materials from technical disciplines in the process of training future teachers of computer science]. *Problemy metodyky fizyko-matematychnoi ta tekhnolohichnoi osvity – Problems of methods of physical and mathematical and technological development*, 189-192 [in Ukrainian].

4. Kvietnyi, R.N., Poremskyi, Yu.V., Lyha, R.H. (2011). Otsinka funktsionalnykh kharakterystyk suchasnoho prohramnoho zabezpechennia dlia obrobky audio- ta videopotokiv danykh. [Evaluation of the functional characteristics of the current software for processing audio and video data streams] *Naukovi Pratsi VNTU – Science Practice VNTU* [in Ukrainian].

5. Rozorinov, H.M., Meleshko, M.A., Denysenko, S.M., Rakytskyi, V.A. (2016). Zastosuvannia profesiinykh prohram obrobky video pry stvoreni multymediinykh elektronnykh osvitnikh resursiv [Setting up professional video processing programs when creating multimedia electronic lighting resources]. *Problemy informatyzatsii ta upravlinnia – Problemy informatyzatsii ta upravlinnia* [in Ukrainian].

6. Zaluzhna, H.V., Nefodova, I.V. (2020). Rozrobka informatsiinykh videorolykiv dlia reklamnoi kampanii zakladu vyshchoi osvity [Development of informational videos for an advertising campaign]. *Vcheni zapysky Tavriiskoho natsionalnoho universytetu imeni V.I. Vernadskoho – Vcheni notes of the Taurian National University named after V.I. Vernadsky* [in Ukrainian].

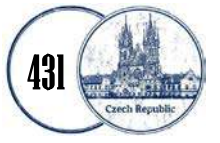